SAP ABAP table U 25708 {Generated Table for View}

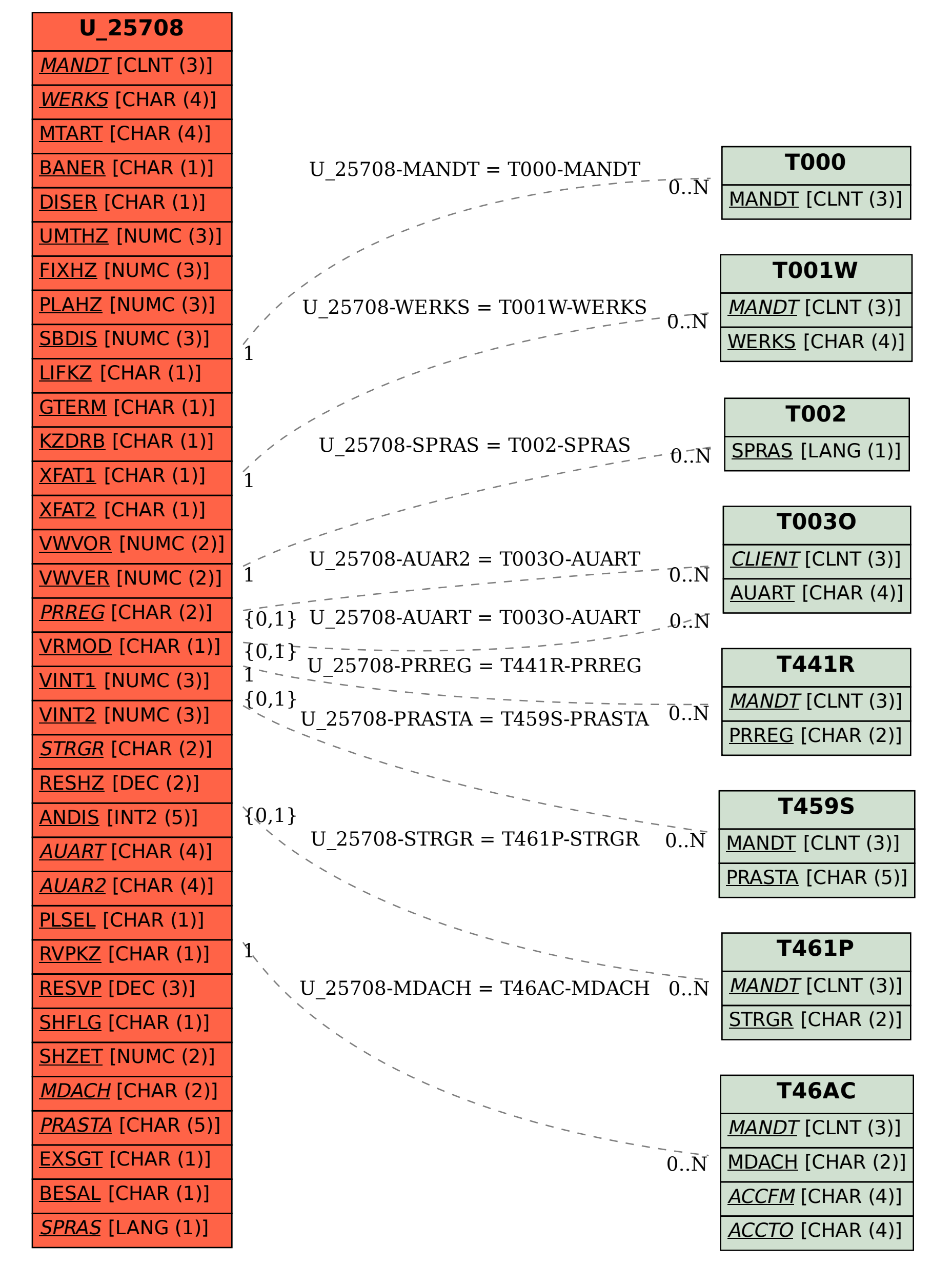